## **MicroStation** CONNECT Edition

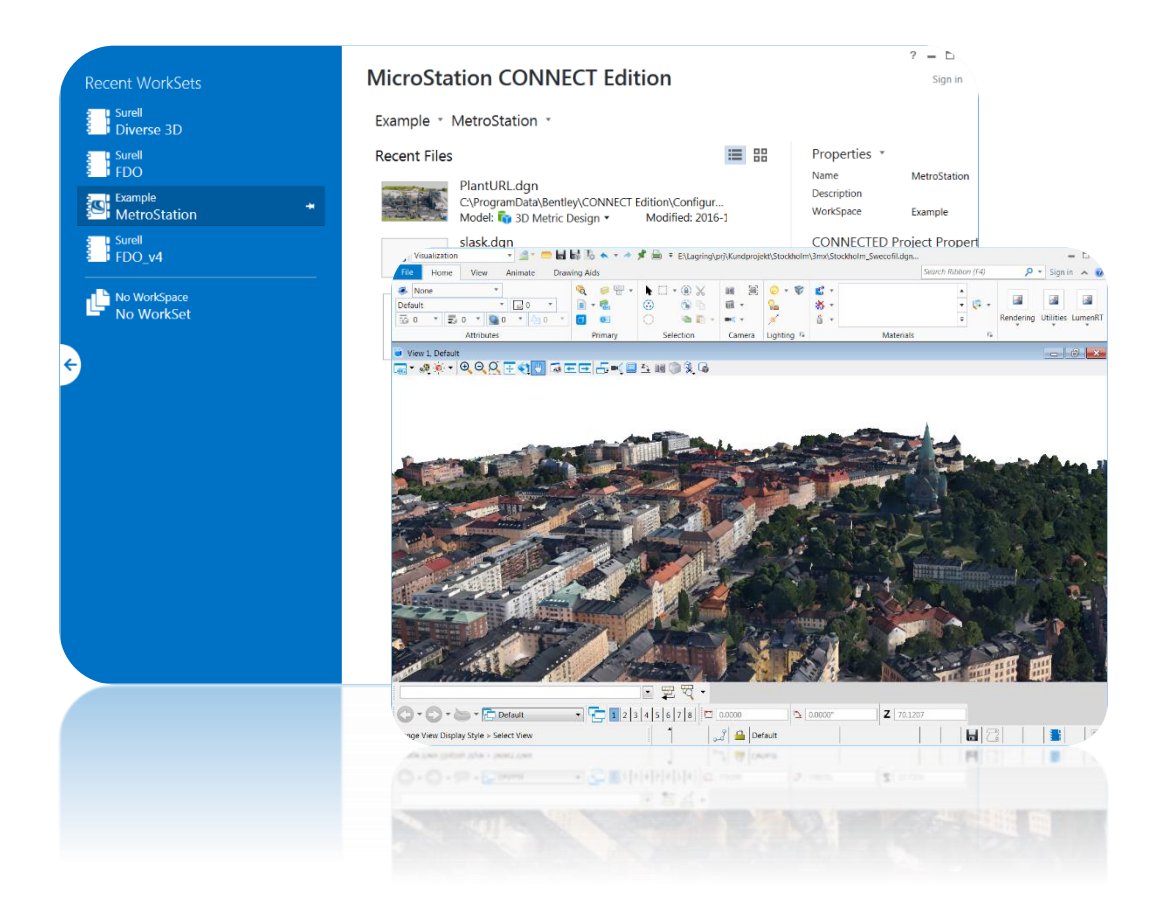

## **Quickstart**

**MicroStation CONNECT - Quickstart, 2016-12-07**

© copyright surell consulting ab, 2016

**surell consulting ab** ringduvevägen 13, 132 47 saltsjö-boo e-post: [consulting@surell.se,](mailto:consulting@surell.se) web: www.surell.se

## Innehåll

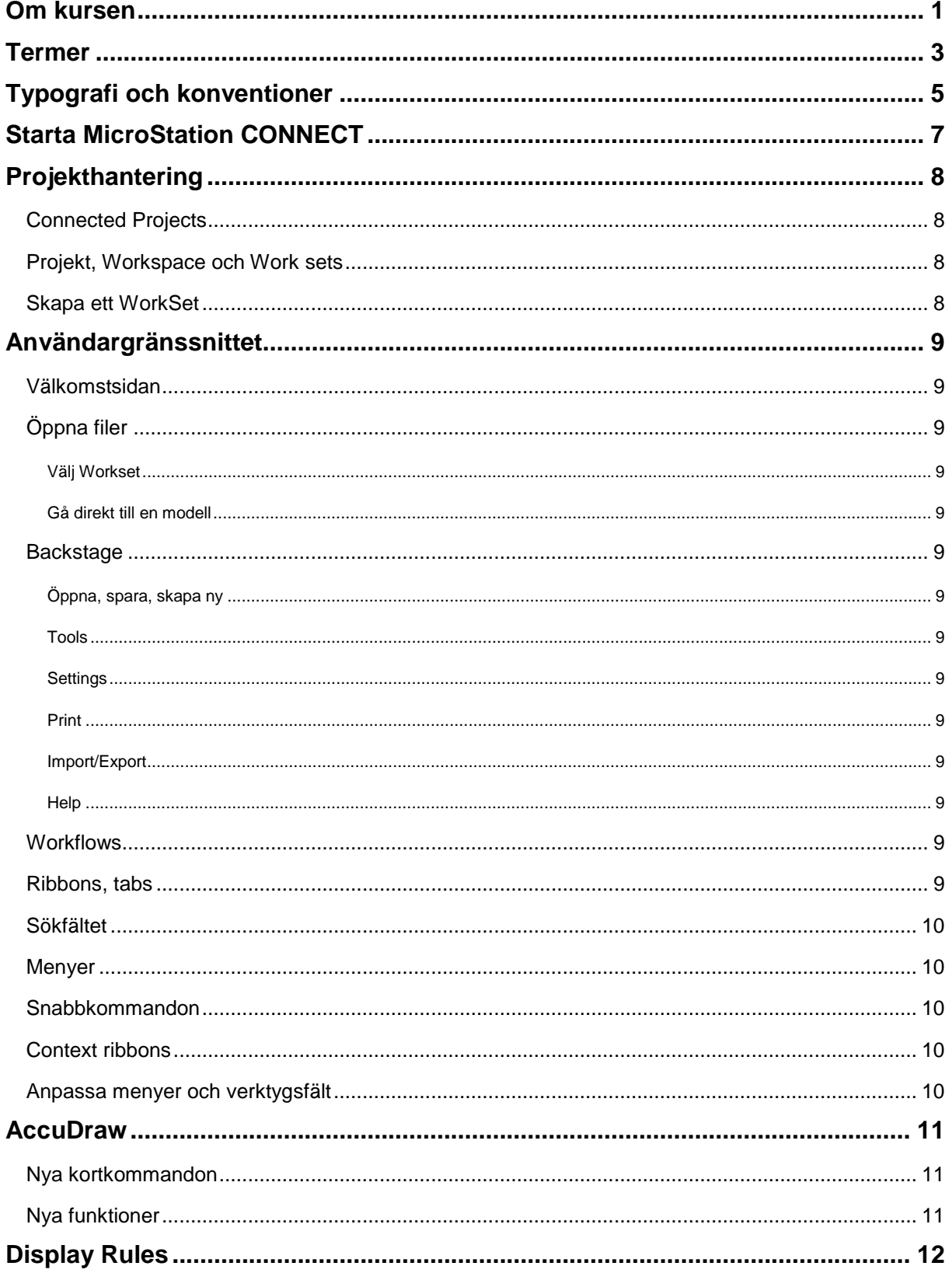

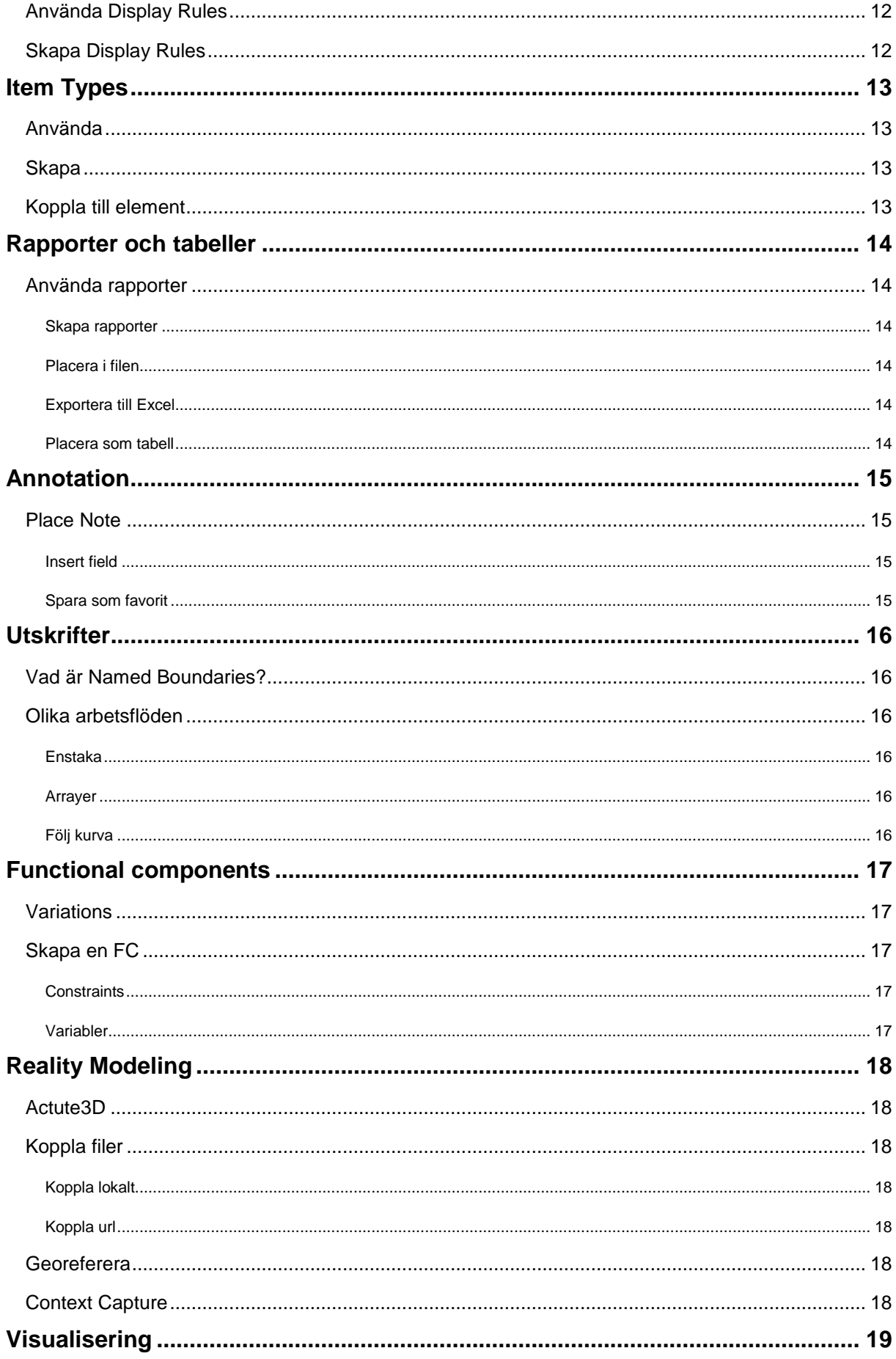

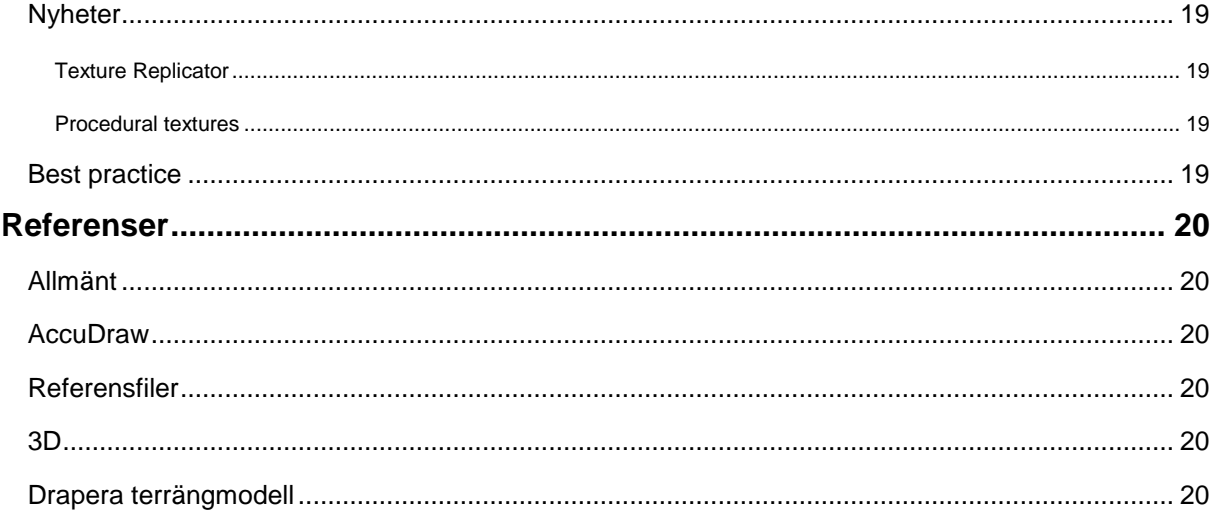

## <span id="page-6-0"></span>**Om kursen**

MicroStation CONNECT Edition (CE) är den senaste versionen av MicroStation och är helt filkompatibel med tidigare versioner av MicroStation. MicroStation CE är den största versionsuppgraderingen på länge och innebär bl.a. att programmet nu är ett 64-bitars program vilket gör det möjligt att arbeta med större filer och mer komplexa modeller. De största förändringarna har skett kring användargränssnittet och mycket arbete har lagts ner på att skapa ett effektivt och flexibelt arbetsflöde.

Syftet med kursen är att hjälpa befintliga användare att snabbt komma igång med programmet. Fokus ligger på att hitta rätt i det nya användargränssnittet men kursen tar även upp flera nya funktioner och finesser.